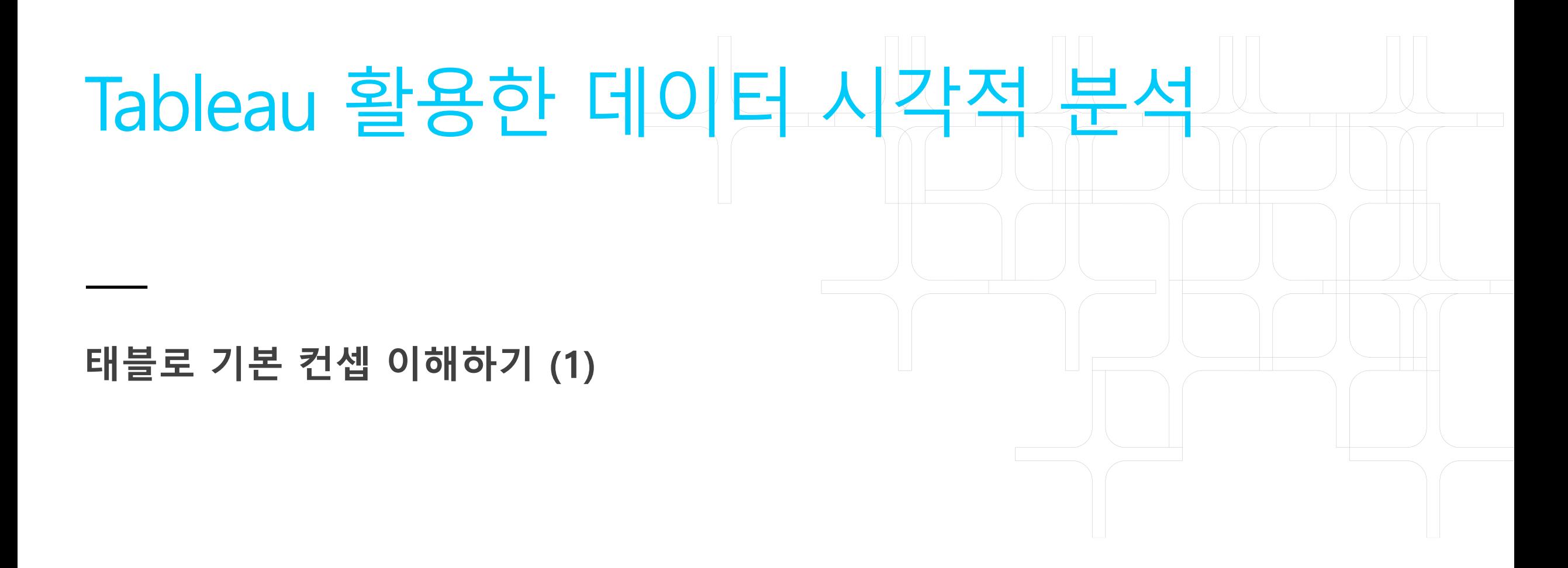

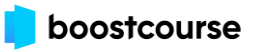

# 태블로 기본 컨셉 이해하기 (1)

(1) 측정값 vs 차원 (2) 막대 차트 만들기

boostcourse

### **측정값이란?**

#### **측정값은 일반적으로**

#### **1. 숫자 형식이고,**

#### **2. 액션 (Drag and drop 또는 Double-click)을 통해**

#### **3. 설정된 집계에 따라**

#### **4. 차트를 만들게 됩니다.**

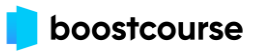

**차원이란?**

#### **차원은**

#### **1. 그 숫자들로 만들어진 차트를**

#### **2. 어떻게 나눠서 볼 것인지를 결정합니다.**

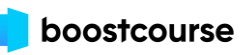

**막대 차트**

#### **Q. 막대 차트는 왜 만들까요?**

#### **1) 만들기 쉽다**

#### **2) 항목별로 나눠서 보는데 적합하다**

#### **3) 카테고리(범주), 순위, 추세를 보는데 유용하다**

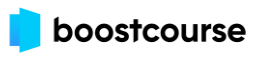

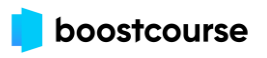

## **기본적으로는 집계 방식을 통해 우선 차트를 만들고 이것을 분할해서 보는 기준은 차원의 값으로 결정되는데, 그 출발은 막대 차트부터 시작하게 됩니다.**

## **기본적으로 막대 차트가 만들어집니다.**

## **태블로에서는 측정값에 있는 데이터 원본 필드 중**

**초록색 연속형 필드(지리적 역할인 위도, 경도는 제외)를 더블 클릭하면**

### **Q. 막대 차트를 만드는 방식은?**

## **막대 차트는 어떻게 만들까요?**

6

태블로 기본 컨셉 이해하기 (1) 가격 대학 대학 대학 대학 대학 대학 대학 대학 대학

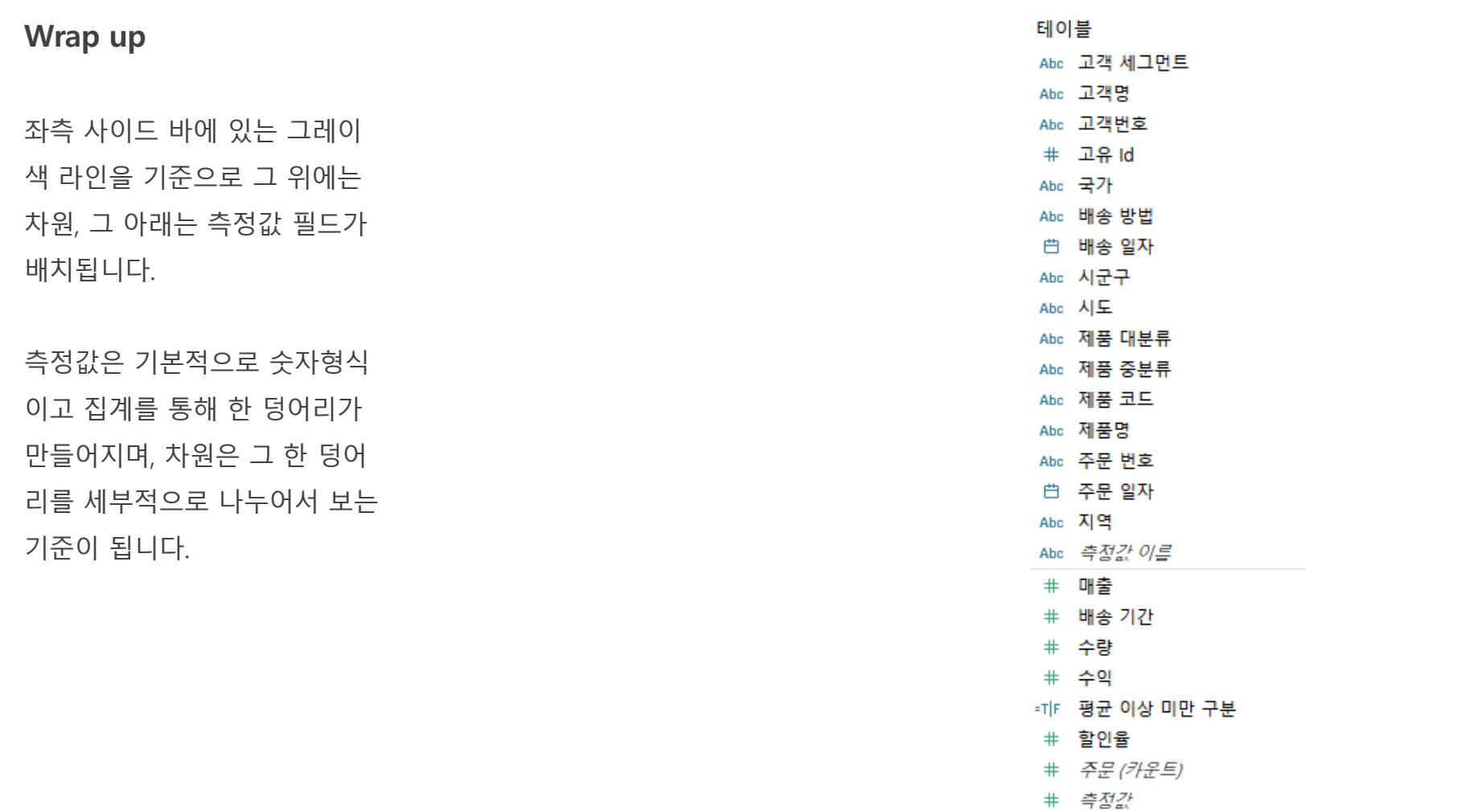

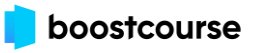

# End of Document

Thank you.

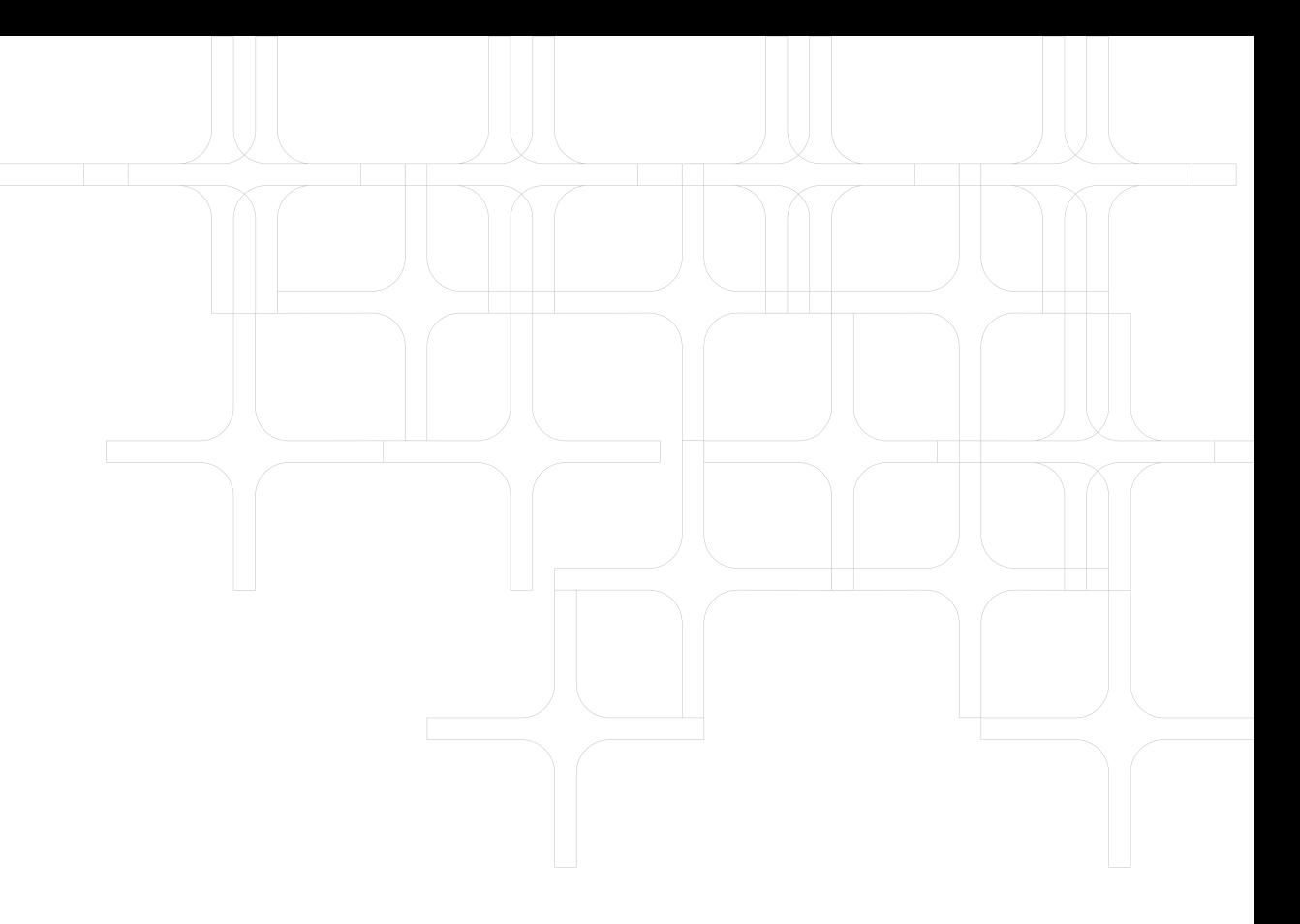

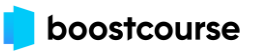

-